Документ подписан простой электронной подписью Информация о владельце: ФИО: Хоружий Людмила Ивановна Должность: Директор института экономики и управления АПК Дата подписания: 17.07.2023 12:55:24 Уникальный программный ключ: 1e90b132d9b04dce67585160b015dddf2cb1e6a9

УТВЕРЖДАЮ: Директор Института экономики и управления АПК Л.И. Хоружий  $2022 F.$ 

# Лист актуализации рабочей программы дисциплины Б1.В.ДВ.02.01 «Разработка систем визуализации данных»

для подготовки магистров Направление: 09.04.03 «Прикладная информатика» Направленность: «Информационные системы в логистике»

Форма обучения: очная

Год начала подготовки: 2021

Kypc: 1 Семестр: 2

В рабочую программу не вносятся изменения. Программа актуализирована для 2022 года начала подготовки.

Разработчик: Ермолаева О.С.

2022 г.

Рабочая программа пересмотрена и одобрена на заседании кафедры прикладной информатики, протокол № 1 от «25» 8 2022 г. И.о. заведующего кафедрой: Худякова Е.В., д.э.н., профессор.

Лист актуализации принят на хранение:

И.о. заведующего выпускающей кафедрой кафедры прикладной информатики: Худякова Е.В., д.э.н., профессор

2022 г.

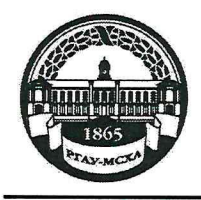

МИНИСТЕРСТВО СЕЛЬСКОГО ХОЗЯЙСТВА РОССИЙСКОЙ ФЕДЕРАЦИИ ФЕДЕРАЛЬНОЕ ГОСУДАРСТВЕННОЕ БЮДЖЕТНОЕ ОБРАЗОВАТЕЛЬНОЕ УЧРЕЖДЕНИЕ ВЫСШЕГО ОБРАЗОВАНИЯ «РОССИЙСКИЙ ГОСУДАРСТВЕННЫЙ АГРАРНЫЙ УНИВЕРСИТЕТ – МСХА имени К.А. ТИМИРЯЗЕВА» (ФГБОУ ВО РГАУ - МСХА имени К.А. Тимирязева)

Институт экономики и управления АПК Кафедра прикладной информатики

УТВЕРЖДАЮ: Директор института экономики и управления АПК Хоружий Л.И. 2021 г.

# РАБОЧАЯ ПРОГРАММА ДИСЦИПЛИНЫ

Б1.В.ДВ.02.01 «Разработка систем визуализации данных»

для подготовки магистров

# ФГОС ВО

Направление: 09.04.03 «Прикладная информатика» Направленность: «Информационные системы в логистике»

Kypc: 1 Семестры: 2

Форма обучения: очная

Год начала подготовки: 2021

Москва, 2021

Разработчики: Зейлигер А.М., д.б.н., профессор

Ермолаева О.С., ст. преподаватель

Рецензент: Ивашова О.Н., к.с.-х.н., ст.преподаватель

Программа составлена в соответствии с требованиями ФГОС ВО, профессиональных стандартов и учебного плана по направлению подготовки 09.04.03 Прикладная информатика.

Программа обсуждена на заседании кафедры прикладной информатики протокол № 1 от «дв» август 2021 г.

Зав. кафедрой Худякова Е.В., д.э.н., профессор

### Согласовано:

Председатель учебно-методической комиссии института экономики и управления АПК Корольков А.Ф., к.э.н.

Заведующий выпускающей кафедрой прикладной информатики Худякова Е.В., д.э.н., профессор

«2В ависта 2021 г.

2021 г.

Заведующий отделом комплектования ЦНБ

Equiver S.B.

 $\sqrt{25}$   $\alpha$ <sup>2</sup> $\gamma$ <sup>2021</sup> г. reper 02021 r. еба2021 г.

# **СОДЕРЖАНИЕ**

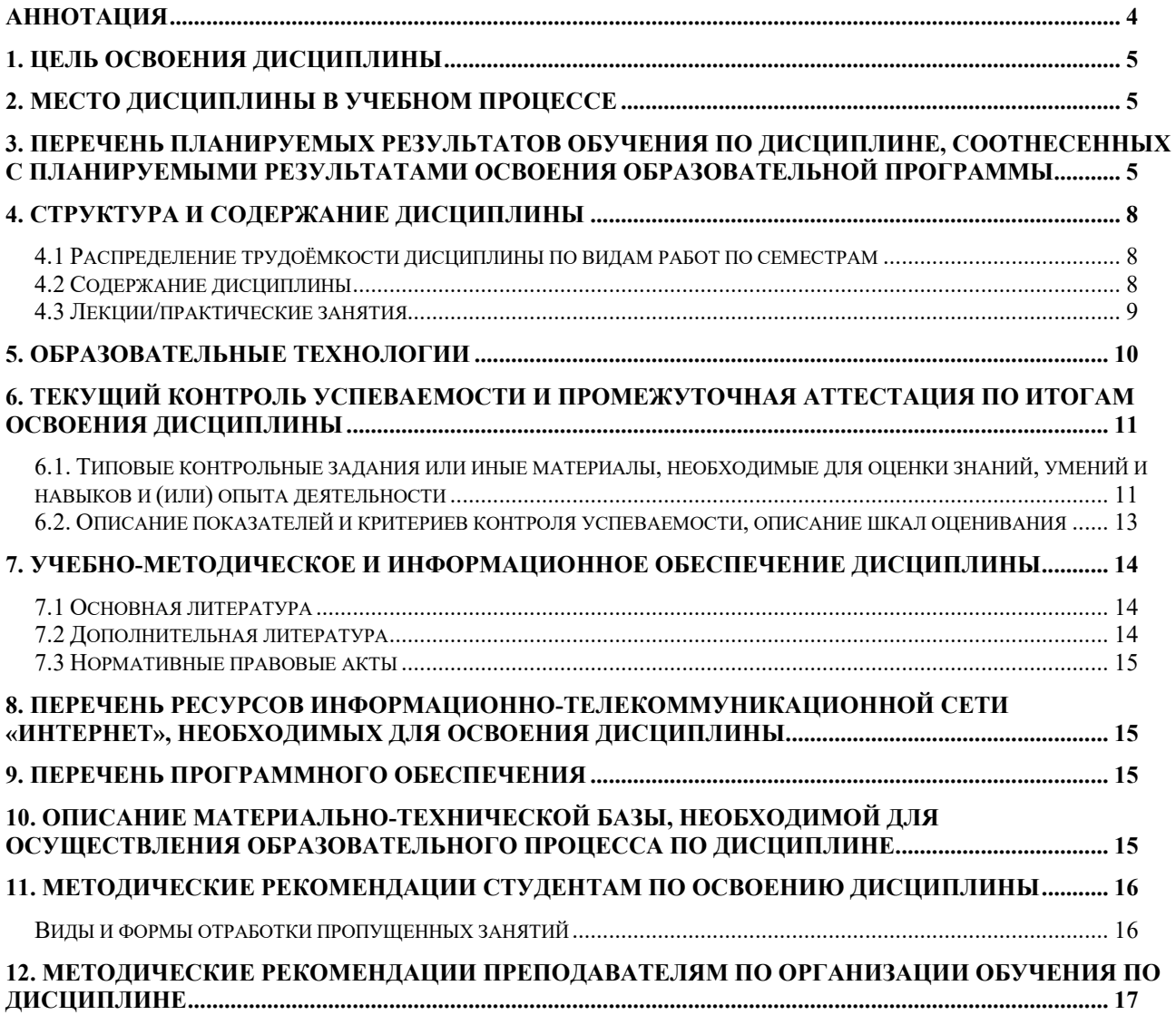

#### **Аннотация**

# <span id="page-4-0"></span>**рабочей программы учебной дисциплины Б1.В.ДВ.02.01 «Разработка систем визуализации данных» для подготовки магистров по направлению 09.04.03 «Прикладная информатика» направленности «Информационные системы в логистике»**

**Цель освоения дисциплины:** Целью дисциплины является: получение системных знаний о процессе разработки систем визуализации данных, а также навыков их разработки.

**Место дисциплины в учебном плане:** дисциплины включена в перечень дисциплин по выбору части, формируемой участниками образовательных отношений учебного плана по направлению подготовки 09.04.03 «Прикладная информатика», дисциплина осваивается во 2 семестре.

**Требования к результатам освоения дисциплины:** в результате освоения дисциплины формируются следующие компетенции (индикаторы): **ПКос-1 (ПКос-1.1, ПКос-1.2, ПКос-1.3), ПКос-6 (ПКос-6.1, ПКос-6.2, ПКос-6.3).**

# **Краткое содержание дисциплины:**

JSON (JavaScript Object Notation) разработка. Технология [AJAX](http://en.wikipedia.org/wiki/Ajax_%28programming%29) ( [JavaScript](https://en.wikipedia.org/wiki/JavaScript) и [XML](https://en.wikipedia.org/wiki/XML) ). Состав строки JSON: массив значений, объект (ассоциативный массив пар имя/значение). Списки значений массива. Список пар имя/значение объектов. Пара имя/значение: имени поля и значение поля. Типы данных в массиве или объекте: числа (целым или с плавающей точкой), строки, логические значения (true или false), массивы, объекты, значение null.

GeoJSON - формат обмена пространственными данными, основанный на JavaScript Object Notation (JSON). Объект GeoJSON: геометрия (geometry), объект (feature), коллекция объектов (feature collection). Геометрические типы GeoJSON: Point (точка), LineString (ломаная), Polygon (полигон), MultiPoint (мультиточка), MultiLineString (мультиломаная), MultiPolygon (мультиполигон) и GeometryCollection (коллекция геометрий). Объект (feature) в GeoJSON: геометрия и ее дополнительных свойств, коллекция объектов (feature collection) – из набора объектов (feature). Элементарный объект. Коллекция элементарных объектов. Объекты системы координат. Именование систем координат. Объекты Link. Ограничивающие прямоугольники.

Сервис Яндекс.Карт. JavaScript API Яндекс.Карт. Условия использования API Яндекс.Карт. Получение ключа. Подключение API. Параметры загрузки API. Версии API. Создание и удаление карты. Параметры карты. Поведения. Балун и хинт. Локализация карты. Объекты на карте. Типы геобъектов. Визуальное редактирование. Задание стиля метки. Задание собственного изображения для метки. Использование CSS-спрайтов. Метки-диаграммы. Коллекции геообъектов. Кластеры. Элементы управления картой. Встроенные наборы элементов управления: «Геолокация»; «Поиск по карте»; «Пробки»; «Переключатель слоев карты»; «Полноэкранный режим»; «Кнопки управления масштабом»; «Измеритель расстояния». Получение доступа к элементам управления Маршрутизация. Способы построения маршрута

**Общая трудоемкость дисциплины, в том числе практическая подготовка:** 5 зачетных единицы (180часов, из них 4 часа практической подготовки).

# **Промежуточный контроль:** зачет с оценкой.

#### **1. Цель освоения дисциплины**

<span id="page-5-0"></span>Целью дисциплины является: получение системных знаний о процессе разработки систем визуализации данных, а также навыков их разработки.

Задачи:

- − Получение представления о принципах и назначении визуализации данных;
- − Приобретение навыков проектирования и разработки систем визуализации данных.

### **2. Место дисциплины в учебном процессе**

<span id="page-5-1"></span>Дисциплина «Разработка систем визуализации данных» включена в перечень дисциплин по выбору части, формируемой участниками образовательных отношений. Дисциплина «Разработка систем визуализации данных» реализуется в соответствии с требованиями ФГОС ВО, профессиональных стандартов, ОПОП ВО и Учебного плана по направлению 09.04.03 «Прикладная информатика».

Данная дисциплина базируется на знаниях, полученных студентами в ходе изучения дисциплин бакалавриата, а также изученных ранее дисциплин магистратуры, таких как «Архитектура предприятий и информационных систем».

Дисциплина «Разработка систем визуализации данных» является основополагающей для изучения следующих дисциплин «Оценка эффективности информационных систем», «ГИС в логистике».

Рабочая программа дисциплины «Разработка систем визуализации данных» для инвалидов и лиц с ограниченными возможностями здоровья разрабатывается индивидуально с учетом особенностей психофизического развития индивидуальных возможностей и состояния здоровья таких обучающихся.

# <span id="page-5-2"></span>**3. Перечень планируемых результатов обучения по дисциплине, соотнесенных с планируемыми результатами освоения образовательной программы**

Изучение данной учебной дисциплины направлено на формирование у обучающихся компетенций, представленных в таблице 1.

# Таблица 1

# Требования к результатам освоения учебной дисциплины

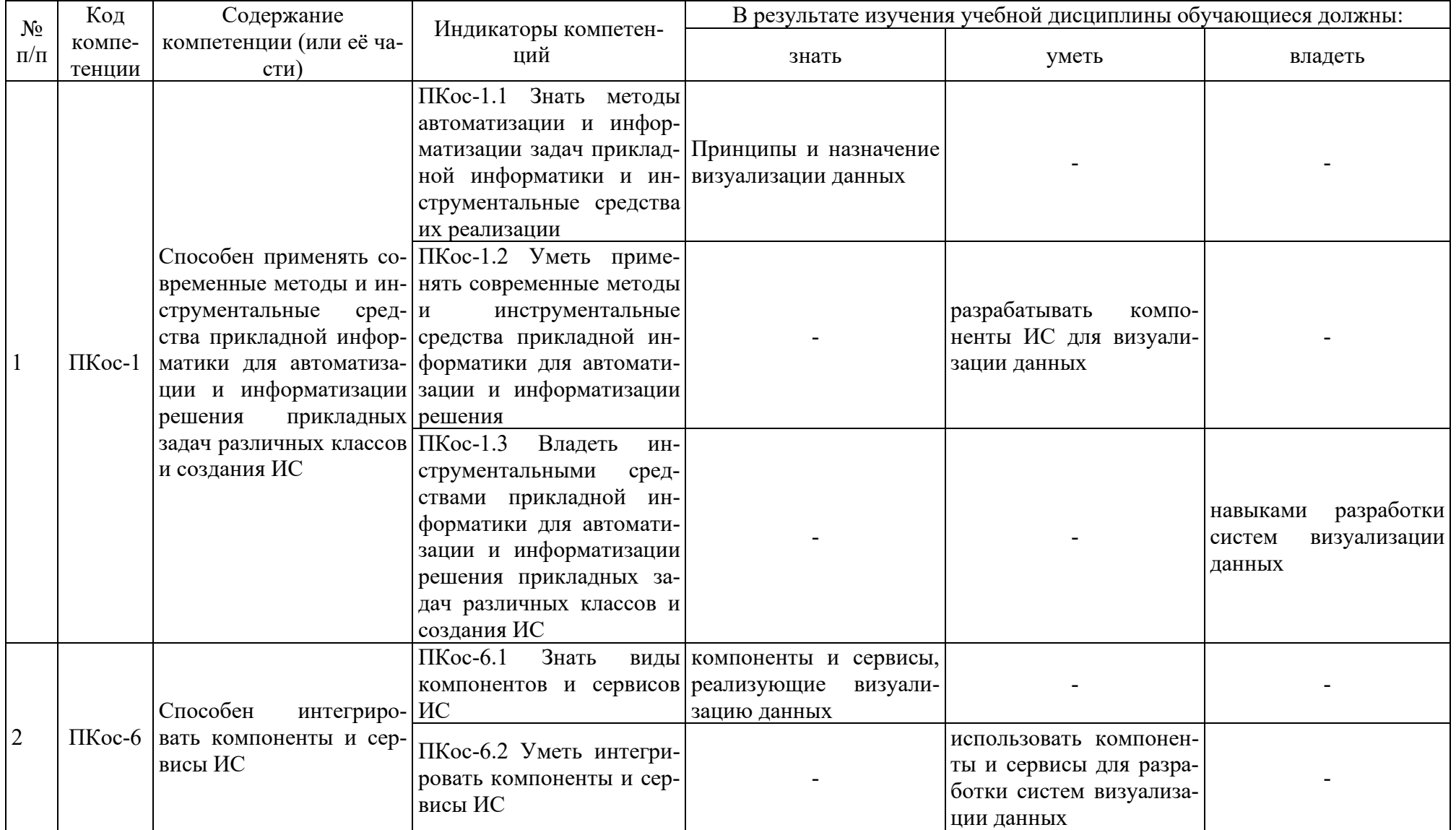

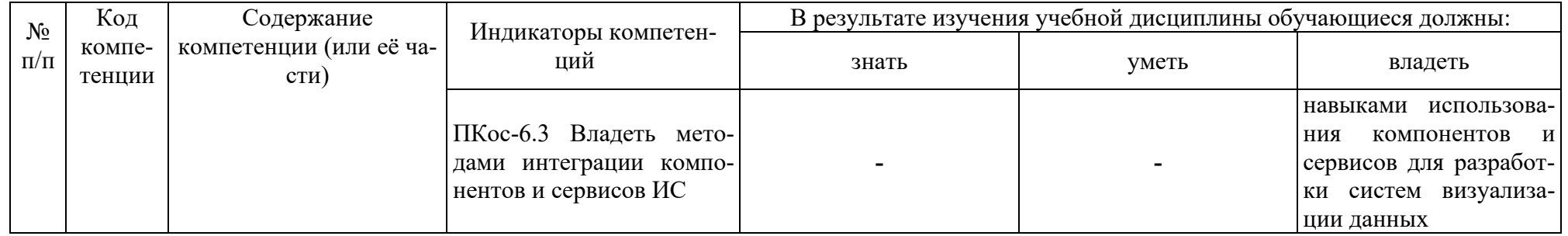

## **4. Структура и содержание дисциплины**

#### <span id="page-8-1"></span><span id="page-8-0"></span>**4.1 Распределение трудоёмкости дисциплины по видам работ по семестрам**

Общая трудоёмкость дисциплины составляет 5 зач.ед. (180 часов), их распределение по видам работ представлено в таблице 2.

Таблица 2

#### **Распределение трудоёмкости дисциплины по видам работ по семестрам**

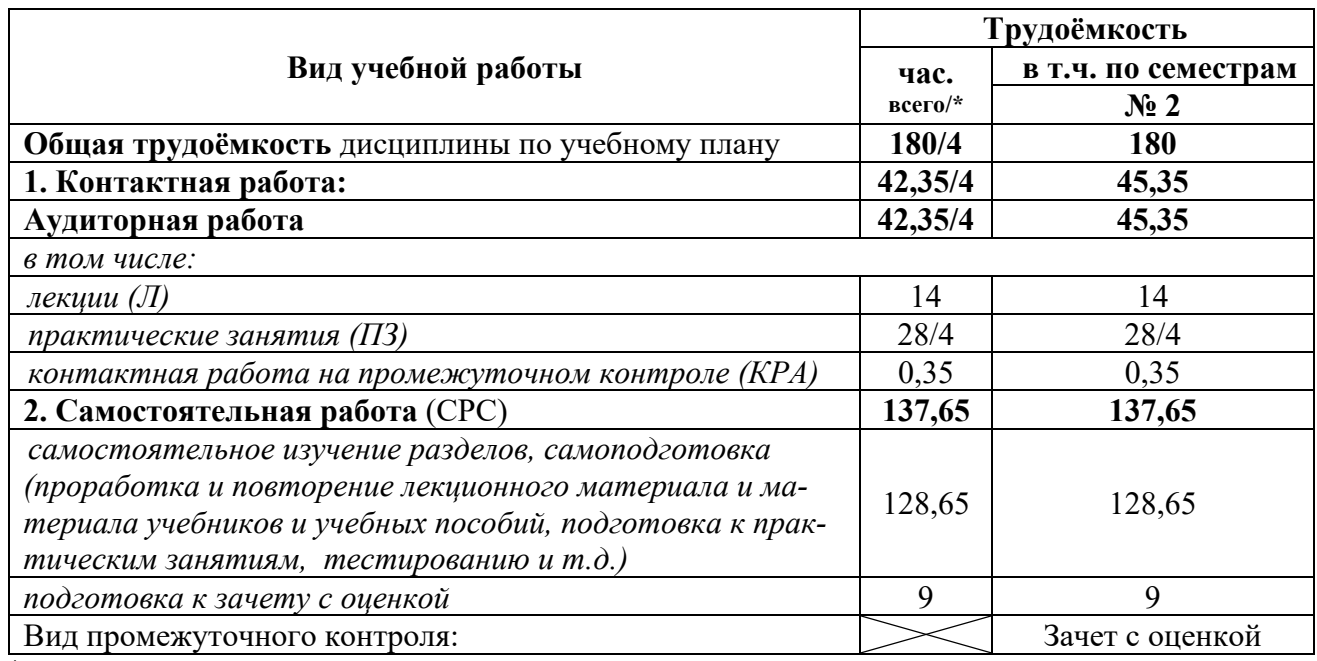

<span id="page-8-2"></span>\* в том числе практическая подготовка

#### **4.2 Содержание дисциплины**

#### Таблица 3

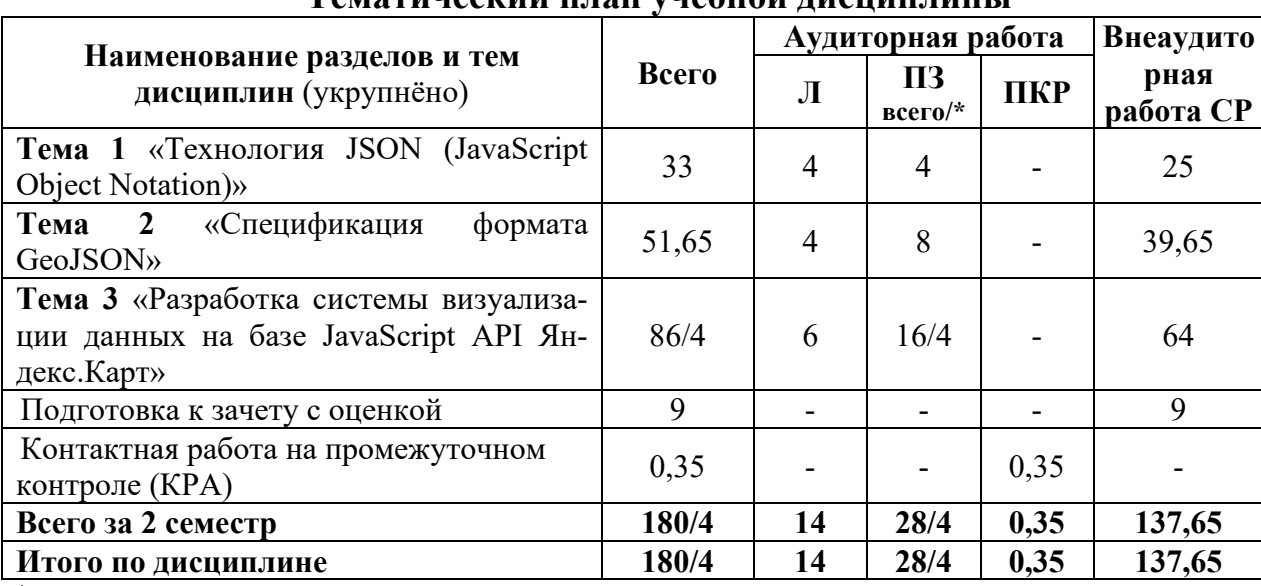

# **Тематический план учебной дисциплины**

\* в том числе практическая подготовка

# **Тема 1** Технология JSON (JavaScript Object Notation)

JSON (JavaScript Object Notation) разработка. Технология [AJAX](http://en.wikipedia.org/wiki/Ajax_%28programming%29) ( [JavaScript](https://en.wikipedia.org/wiki/JavaScript) и [XML](https://en.wikipedia.org/wiki/XML) ). Состав строки JSON: массив значений, объект (ассоциативный массив пар имя/значение). Списки значений массива. Список пар имя/значение объектов. Пара имя/значение: имени поля и значение поля. Типы данных в массиве или объекте: числа (целым или с плавающей точкой), строки, логические значения (true или false), массивы, объекты, значение null.

Тема 2 Спецификация формата GeoJSON

GeoJSON - формат обмена пространственными данными, основанный на JavaScript Object Notation (JSON). Объект GeoJSON: геометрия (geometry), объект (feature), коллекция объектов (feature collection). Геометрические типы GeoJSON: Point (точка), LineString (ломаная), Polygon (полигон), MultiPoint (мультиточка), MultiLineString (мультиломаная), MultiPolygon (мультиполигон) и GeometryCollection (коллекция геометрий). Объект (feature) в GeoJSON: геометрия и ее дополнительных свойств, коллекция объектов (feature collection) из набора объектов (feature). Элементарный объект. Коллекция элементарных объектов. Объекты системы координат. Именование систем координат. Объекты Link. Ограничивающие прямоугольники.

Тема 3 Разработка системы визуализации данных на базе JavaScript API Яндекс. Карт

Сервис Яндекс. Карт. JavaScript API Яндекс. Карт. Условия использования АРІ Яндекс. Карт. Получение ключа. Подключение АРІ. Параметры загрузки АРІ. Версии АРІ. Создание и удаление карты. Параметры карты. Поведения. Балун и хинт. Локализация карты. Объекты на карте. Типы геобъектов. Визуальное редактирование. Задание стиля метки. Задание собственного изображения для метки. Использование CSS-спрайтов. Метки-диаграммы. Коллекции геообъектов. Кластеры. Элементы управления картой. Встроенные наборы элементов управления: «Геолокация»; «Поиск по карте»; «Пробки»; «Переключатель слоев карты»; «Полноэкранный режим»; «Кнопки управления масштабом»; «Измеритель расстояния». Получение доступа к элементам управления Маршрутизация. Способы построения маршрута.

#### 4.3 Лекции/практические занятия

Таблица 4

<span id="page-9-0"></span>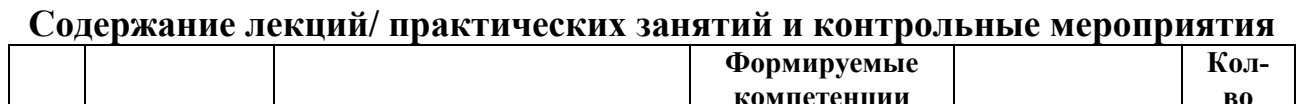

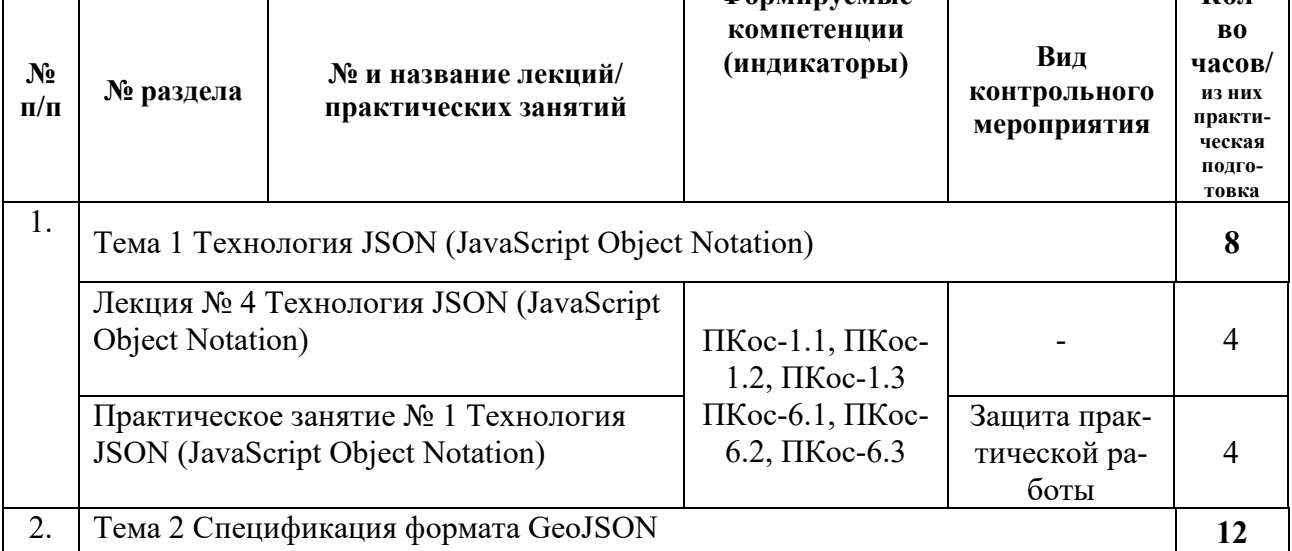

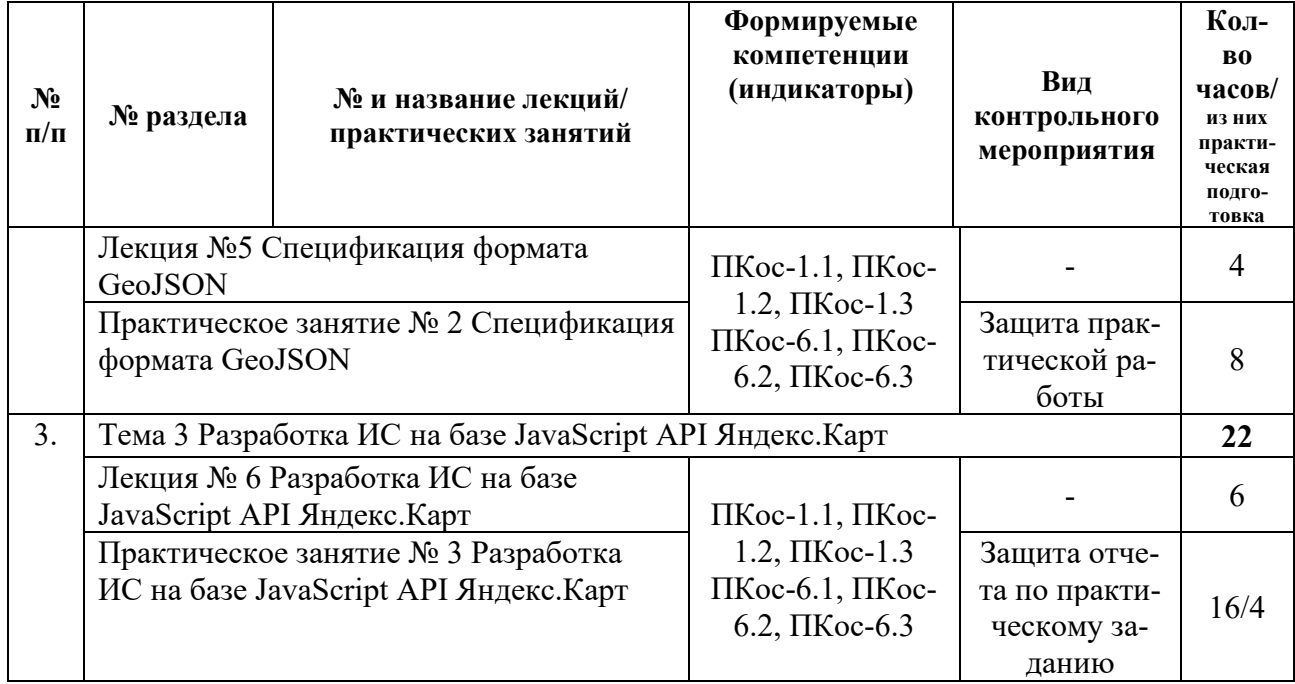

Таблица 5

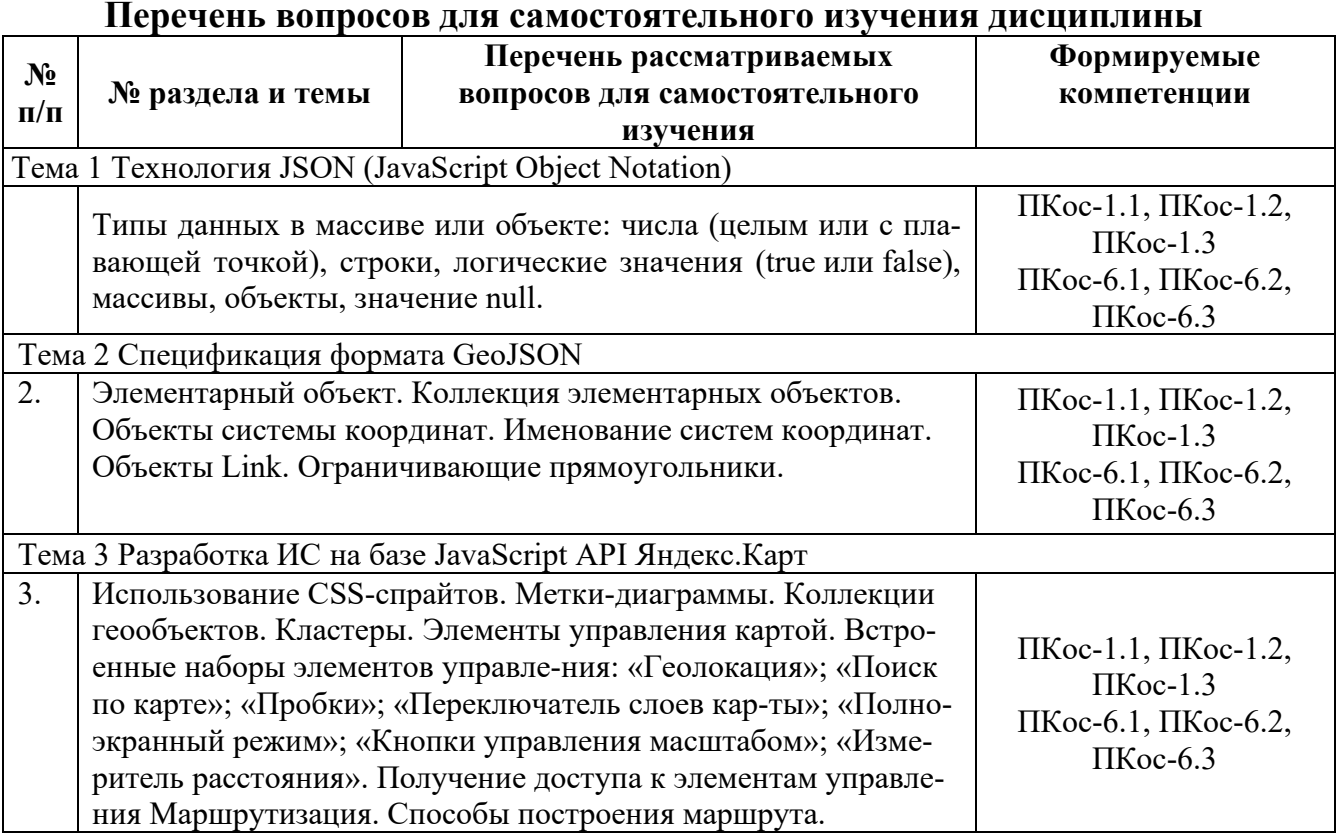

# **5. Образовательные технологии**

Таблица 6

<span id="page-10-0"></span>**Применение активных и интерактивных образовательных технологий**

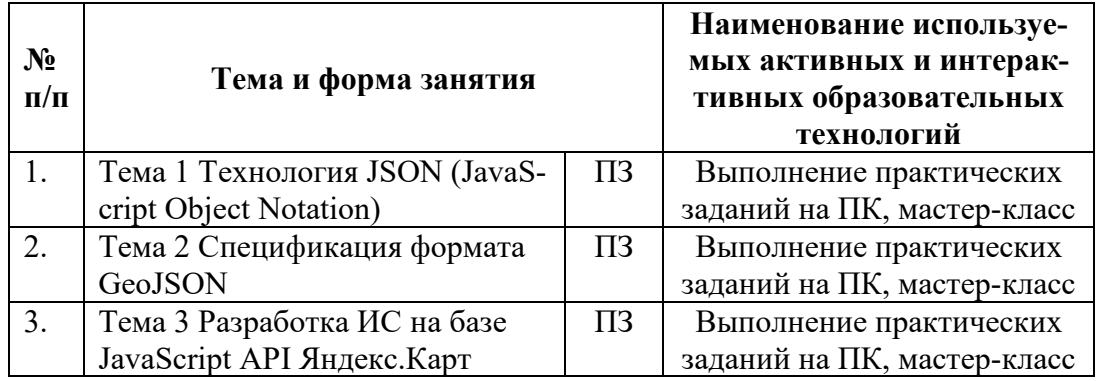

# <span id="page-11-0"></span>**6. Текущий контроль успеваемости и промежуточная аттестация по итогам освоения дисциплины**

# <span id="page-11-1"></span>**6.1. Типовые контрольные задания или иные материалы, необходимые для оценки знаний, умений и навыков и (или) опыта деятельности**

# *1) Практическая работа*

Разработка ИС с элементами интеллектуального интерфейса по предметной области:

- 1. Визуализация данных складского учета.
- 2. Визуализация данных кадрового учета.
- 3. Визуализация данных приемной комиссии.
- 4. Визуализация данных о распределении рабочего времени бригады по участкам работ.
- 5. Визуализация данных о местоположении материальных ценностей.
- 6. Мониторинг земельных угодий.
- 7. Мониторинг водных ресурсов.
- 8. Мониторинг состояния почв в регионе (области, районе).
- 9. Визуализация данных о местоположении зданий и сооружений агрохолдинга.

10.Визуализация данных о местоположении транспортных средств компании.

- 11.Мониторинг грузоперевозок автотранспорта.
- 12.Мониторинг грузоперевозок железнодорожного транспорта.
- 13.Мониторинг пассажирских железнодорожных перевозок.
- 14.Мониторинг показателей молочных ферм.
- 15.Мониторинг денежных затрат на ГСМ машинно-тракторного парка фермы.
- 16.Мониторинг загрязненности водных ресурсов по объектам.
- 17.Визуализация данных о состоянии дорожно-транспортной сети города.
- 18.Мониторинг состояния жилищного фонда города.
- 19.Мониторинг состояния плодородности почв района.
- 20.Мониторинг состояния лесного хозяйства района.

# *2). Типовой план отчета*

#### *Тема «Разработка системы визуализации данных на базе JavaScript API Яндекс.Карт»*

- 1. Титульный лист;
- 2. Содержание;
- 3. Введение (цели, задачи);
- 4. Проектирование системы визуализации геоданных; 4.1 Варианты использования системы;
- 5. Реализация системы визуализации геоданных;
	- 5.1 Блок-схема скрипта;
- 6. Заключение;
- 7. Список литературы;
- 8. Приложения.

# *Вопросы к защите отчета:*

- 1 Сервис Яндекс.Карт. JavaScript API Яндекс.Карт;
- 2 Условия использования API Яндекс.Карт;
- 3 Получение ключа и подключение API;
- 4 Создание и удаление карты;
- 5 Параметры карты;
- 6 Балун и хинт;
- 7 Объекты на карте. Типы геобъектов;
- 8 Задание стиля метки;
- 9 Элементы управления картой;
- 10 Маршрутизация.

# *3). Типовые вопросы к защите практических работ*

- *Тема «Технология JSON (JavaScript Object Notation)»*
- 1 Формат JSON (JavaScript Object Notation);
- 2 Технология [AJAX](http://en.wikipedia.org/wiki/Ajax_%28programming%29) ( [JavaScript](https://en.wikipedia.org/wiki/JavaScript) и [XML](https://en.wikipedia.org/wiki/XML) );
- 3 Состав строки JSON;
- 4 Списки значений массива и пар имя/значение объектов;
- 5 Типы данных в массиве или объекте;

# *Тема «Спецификация формата GeoJSON»*

- 1 GeoJSON формат обмена пространственными данными;
- 2 Объект GeoJSON: геометрия (geometry), объект (feature), коллекция объектов (feature collection);
- 3 Геометрические типы GeoJSON: Point (точка), LineString (ломаная), Polygon (полигон), MultiPoint (мультиточка), MultiLineString (мультиломаная), MultiPolygon (мультиполигон);
- 4 Коллекция элементарных объектов;
- 5 Объекты системы координат;
- 6 Именование систем координат;
- 7 Объекты Link;
- 8 Ограничивающие прямоугольники;

# *4). Перечень вопросов, выносимых на промежуточную аттестацию (зачет с оценкой)*

1 Формат JSON (JavaScript Object Notation);

- 2 Технология [AJAX](http://en.wikipedia.org/wiki/Ajax_%28programming%29) ( [JavaScript](https://en.wikipedia.org/wiki/JavaScript) и [XML](https://en.wikipedia.org/wiki/XML) );
- 3 Состав строки JSON;
- 4 Списки значений массива и пар имя/значение объектов;
- 5 Типы данных в массиве или объекте;
- 6 GeoJSON формат обмена пространственными данными;
- 7 Объект GeoJSON: геометрия (geometry), объект (feature), коллекция объектов (feature collection);
- 8 Геометрические типы GeoJSON: Point (точка), LineString (ломаная), Polygon (полигон), MultiPoint (мультиточка), MultiLineString (мультиломаная), MultiPolygon (мультиполигон);
- 9 Коллекция элементарных объектов;
- 10 Объекты системы координат;
- 11 Именование систем координат;
- 12 Объекты Link;
- 13 Ограничивающие прямоугольники;
- 14 Сервис Яндекс.Карт. JavaScript API Яндекс.Карт;
- 15 Условия использования API Яндекс.Карт;
- 16 Получение ключа и подключение API;
- 17 Создание и удаление карты;
- 18 Параметры карты;
- 19 Балун и хинт;
- 20 Объекты на карте. Типы геобъектов;
- 21 Задание стиля метки;
- 22 Коллекции геообъектов;
- 23 Элементы управления картой;
- 24 Маршрутизация.
- 25 Способы построения маршрута

# <span id="page-13-0"></span>**6.2. Описание показателей и критериев контроля успеваемости, описание шкал оценивания**

Курс освоения дисциплины «Разработка систем визуализации данных» завершается зачетом с оценкой.

Для оценки знаний, умений, навыков и формирования компетенций по дисциплине применяется традиционная система контроля и оценки успеваемости студентов. Критерии оценивания результатов обучения сформулированы в таблице 7.

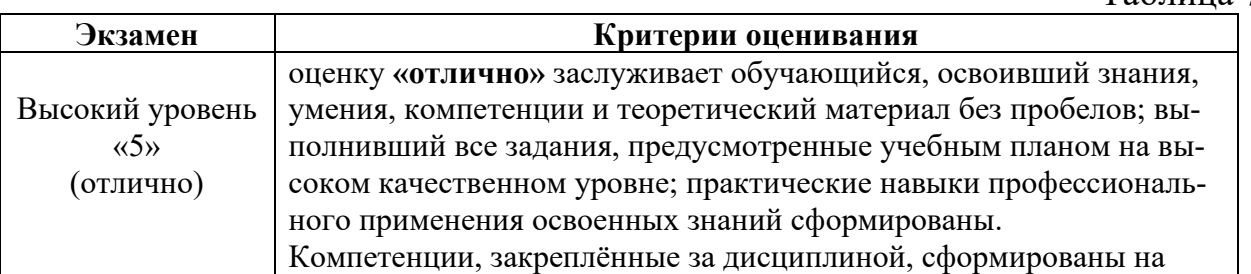

**Критерии оценивания результатов обучения**

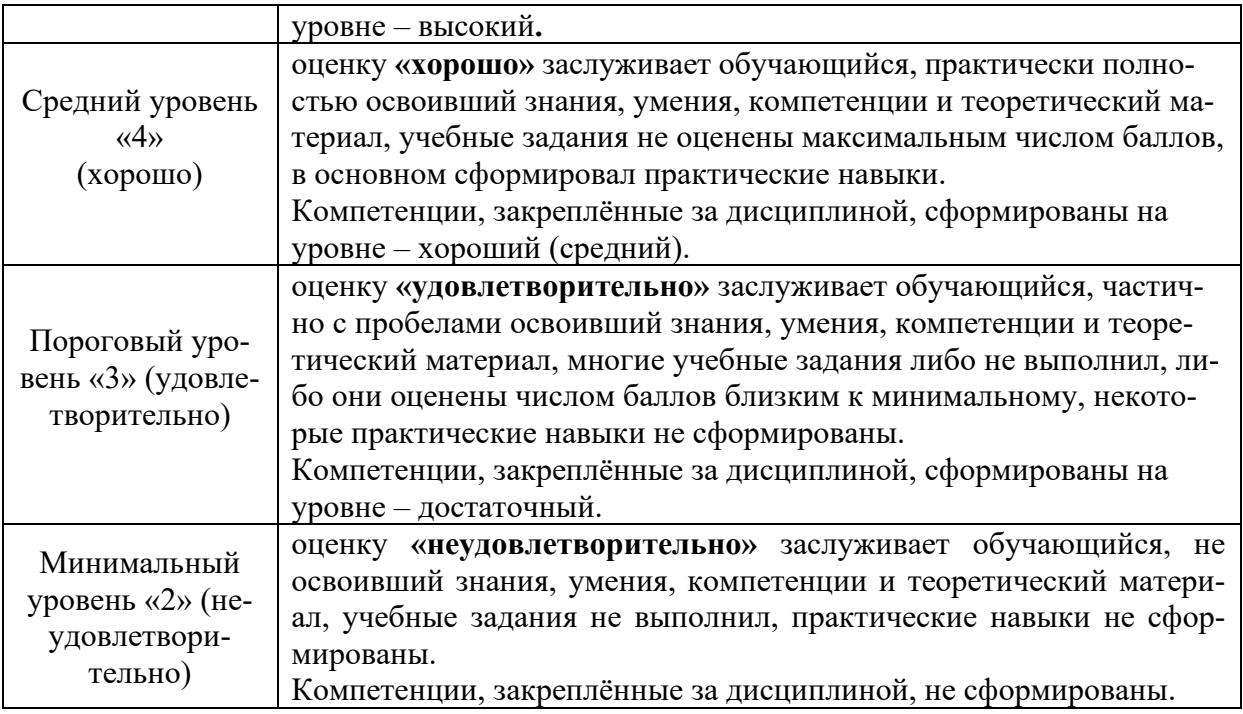

### <span id="page-14-1"></span><span id="page-14-0"></span>**7. Учебно-методическое и информационное обеспечение дисциплины**

#### **7.1 Основная литература**

1.Диков, А.В. Клиентские технологии веб-дизайна. HTML5 и CSS3 : учебное пособие / А.В. Диков. — Санкт-Петербург : Лань, 2019. — 188 с. — ISBN 978-5-8114-3822-8. — Текст : электронный // Лань : электроннобиблиотечная система. — URL: https://e.lanbook.com/book/122174 (дата обращения: 29.01.2020). — Режим доступа: для авториз. пользователей.

2.Остроух, А.В. Интеллектуальные информационные системы и технологии : монография / А.В. Остроух, А.Б. Николаев. — Санкт-Петербург : Лань, 2019. — 308 с. — ISBN 978-5-8114-3409-1. — Текст : электронный // Лань : электронно-библиотечная система. — URL: https://e.lanbook.com/book/115518 (дата обращения: 29.01.2020). — Режим доступа: для авториз. пользователей.

#### **7.2 Дополнительная литература**

<span id="page-14-2"></span>1.Сергеев, А.Н. Создание сайтов на основе WordPress : учебное пособие / А.Н. Сергеев. — Санкт-Петербург : Лань, 2015. — 128 с. — ISBN 978-5- 8114-1928-9. — Текст : электронный // Лань : электронно-библиотечная система. — URL: https://e.lanbook.com/book/68457 (дата обращения: 29.01.2020). — Режим доступа: для авториз. пользователей.

2.Остроух, А.В. Проектирование информационных систем : монография / А.В. Остроух, Н.Е. Суркова. — Санкт-Петербург : Лань, 2019. — 164 с. — ISBN 978-5-8114-3404-6. — Текст : электронный // Лань : электроннобиблиотечная система. — URL: https://e.lanbook.com/book/118650 (дата обращения: 29.01.2020). — Режим доступа: для авториз. пользователей.

3.Архитектурные решения информационных систем : учебник / А.И. Водяхо, Л.С. Выговский, В.А. Дубенецкий, В.В. Цехановский. — 2-е изд., перераб. — Санкт-Петербург : Лань, 2017. — 356 с. — ISBN 978-5-8114-2556- 3. — Текст : электронный // Лань : электронно-библиотечная система. — URL: https://e.lanbook.com/book/96850 (дата обращения: 13.02.2020). — Режим доступа: для авториз. пользователей.

# **7.3 Нормативные правовые акты**

<span id="page-15-0"></span>1. Федеральный закон «Об информации, информационных технологиях и о защите информации» от 06.04.2011 N 65-ФЗ.

2. ГОСТ 15971-90 Системы обработки информации. Термины и определения.

# <span id="page-15-1"></span>**8. Перечень ресурсов информационно-телекоммуникационной сети «Интернет», необходимых для освоения дисциплины**

Для самостоятельного изучения разделов и подготовки к занятиям могут быть использованы следующие ресурсы:

1. http://www.ixbt.com – Новости технологий, обзоры гаджетов, смартфонов, бытовой техники и автомобилей. (открытый доступ)

2. https://habr.com/ru – русскоязычный веб-[сайт](https://ru.wikipedia.org/wiki/%D0%92%D0%B5%D0%B1-%D1%81%D0%B0%D0%B9%D1%82) в формате [коллективного](https://ru.wikipedia.org/wiki/%D0%9A%D0%BE%D0%BB%D0%BB%D0%B5%D0%BA%D1%82%D0%B8%D0%B2%D0%BD%D1%8B%D0%B9_%D0%B1%D0%BB%D0%BE%D0%B3)  [блога](https://ru.wikipedia.org/wiki/%D0%9A%D0%BE%D0%BB%D0%BB%D0%B5%D0%BA%D1%82%D0%B8%D0%B2%D0%BD%D1%8B%D0%B9_%D0%B1%D0%BB%D0%BE%D0%B3) с элементами [новостного сайта,](https://ru.wikipedia.org/wiki/%D0%9D%D0%BE%D0%B2%D0%BE%D1%81%D1%82%D0%BD%D0%BE%D0%B9_%D1%81%D0%B0%D0%B9%D1%82) созданный для публикации новостей, аналитических статей, мыслей, связанных с [информационными технология](https://ru.wikipedia.org/wiki/%D0%98%D0%BD%D1%84%D0%BE%D1%80%D0%BC%D0%B0%D1%86%D0%B8%D0%BE%D0%BD%D0%BD%D1%8B%D0%B5_%D1%82%D0%B5%D1%85%D0%BD%D0%BE%D0%BB%D0%BE%D0%B3%D0%B8%D0%B8)[ми,](https://ru.wikipedia.org/wiki/%D0%98%D0%BD%D1%84%D0%BE%D1%80%D0%BC%D0%B0%D1%86%D0%B8%D0%BE%D0%BD%D0%BD%D1%8B%D0%B5_%D1%82%D0%B5%D1%85%D0%BD%D0%BE%D0%BB%D0%BE%D0%B3%D0%B8%D0%B8) [бизнесом](https://ru.wikipedia.org/wiki/%D0%91%D0%B8%D0%B7%D0%BD%D0%B5%D1%81) и [интернетом](https://ru.wikipedia.org/wiki/%D0%98%D0%BD%D1%82%D0%B5%D1%80%D0%BD%D0%B5%D1%82) (открытый доступ).

# **9. Перечень программного обеспечения**

Таблица 15

<span id="page-15-2"></span>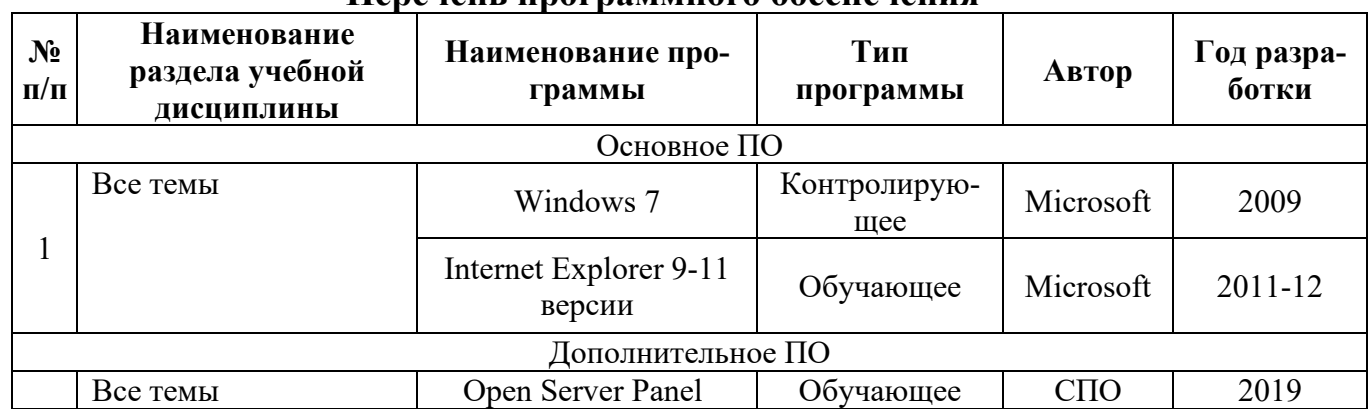

#### **Перечень программного обеспечения**

### <span id="page-15-3"></span>**10. Описание материально-технической базы, необходимой для осуществления образовательного процесса по дисциплине**

Лекции проводятся в специализированной аудитории, оборудованной мультимедийным проектором для демонстрации компьютерных презентаций.

Для проведения практических занятий по дисциплине «Разработка систем визуализации данных» необходим компьютерный класс с предустановленным на ПЭВМ программным обеспечением, указанным в п. 9 в качестве основного ПО.

## **Сведения об обеспеченности специализированными аудиториями, кабинетами, лабораториями**

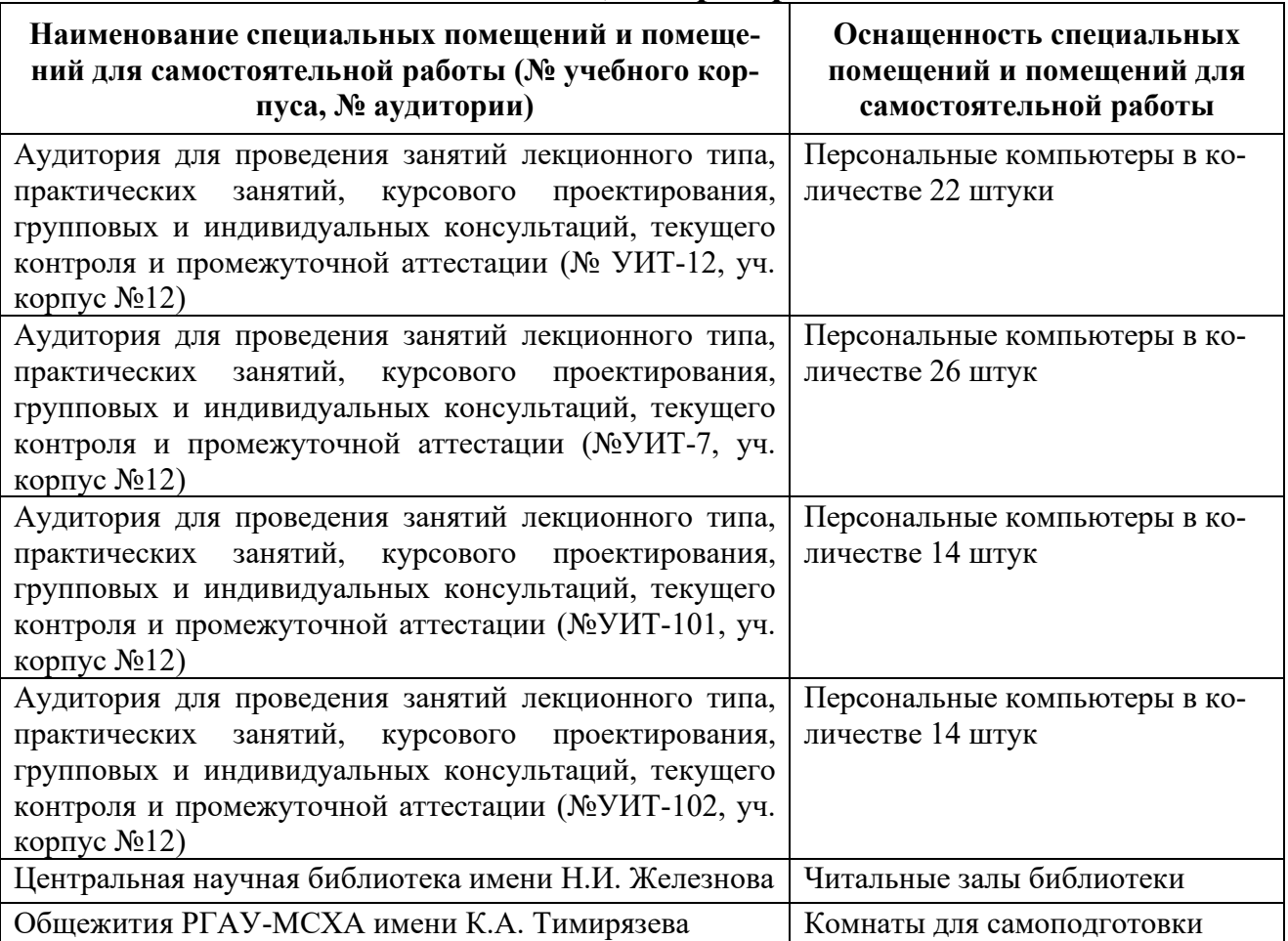

#### **11. Методические рекомендации студентам по освоению дисциплины**

<span id="page-16-0"></span>Освоение теоретических основ курса «Разработка систем визуализации данных» предусматривает прослушивание и проработку материалов лекций, работу с рекомендованными литературными источниками и интернетресурсами. Лекции читаются в аудиториях, оснащенных компьютерной техникой, на основе подготовленных лектором презентаций с применением активных и интерактивных образовательных технологий. Практические навыки по курсу «Разработка систем визуализации данных» приобретаются путем выполнения практических работ. Практические занятия проводятся в компьютерных классах, оснащенных соответствующими техническими и программными средствами.

#### **Виды и формы отработки пропущенных занятий**

<span id="page-16-1"></span>Студент, пропустивший лекционное занятие, обязан представить конспект пропущенной лекции. При пропуске практического занятия студент обязан получить у преподавателя индивидуальный вариант, выполнить и защитить его. Прием и защита индивидуального задания проводится в часы и дни, устанавливаемые преподавателем.

12. Методические рекомендации преподавателям по организации обучения

использование в учебном процессе активных и интерактивных форм проведе-<br>ния занятий (мастер-классов, выполнения заданий на ПК) в сочетании с внеаудиторной работой с целью формирования и развития профессиональных навыков обучающихся. Реализация компетентного подхода должна предусматривать широкое

Программу разработали:

Зейлигер А.М., профессор, д.б.н.

Ермолаева О.С., ст.преподаватель

 $\overline{\mathfrak{g}}$ 

i.

#### **РЕЦЕНЗИЯ**

#### **на рабочую программу дисциплины Б1.В.ДВ.02.02 «Разработка систем визуализации данных»**

# **ОПОП ВО по направлению 09.04.03 «Прикладная информатика», направленность «Информационные системы в логистике» (квалификация выпускника – магистр)**

Ивашовой Ольгой Николаевной, старшим преподавателем кафедры информационных технологий, кандидатом сельскохозяйственных наук (далее по тексту рецензент), проведено рецензирование рабочей программы дисциплины «Разработка систем визуализации данных» ОПОП ВО по направлению 09.04.03 «Прикладная информатика» программа «Информационные системы в логистике» (магистратура) разработанной в ФГБОУ ВО «Российский государственный аграрный университет – МСХА имени К.А. Тимирязева», на кафедре прикладной информатики (разработчики – Зейлигер А.М., профессор, к.т.н, д.б.н. и Ермолаева О.С., ст. преподаватель).

Рассмотрев представленные на рецензирование материалы, рецензент пришел к следующим выводам:

1. Предъявленная рабочая программа дисциплины «Разработка систем визуализации данных» (далее по тексту Программа) *соответствует* требованиям ФГОС ВО по направлению 09.04.03 «Прикладная информатика». Программа *содержит* все основные разделы, *соответствует* требованиям к нормативнометодическим документам.

2. Представленная в Программе *актуальность* учебной дисциплины в рамках реализации ОПОП ВО *не подлежит сомнению* – дисциплина относится к дисциплинам по выбору части, формируемой участниками образовательных отношений учебного цикла – Б1.В.ДВ

3. Представленные в Программе *цели* дисциплины *соответствуют* требованиям ФГОС ВО направления 09.04.03 «Прикладная информатика».

4. В соответствии с Программой за дисциплиной «Разработка систем визуализации данных» закреплены 2 профессиональные компетенции (шесть индикаторов: ПКос-1.1, ПКос-1.2, ПКос-1.3, ПКос-6.1, ПКос-6.2, ПКос-6.3). Дисциплина «Разработка систем визуализации данных» и представленная Программа *способна реализовать* их в объявленных требованиях.

5. Результаты обучения, представленные в Программе в категориях знать, уметь, владеть *соответствуют* специфике и содержанию дисциплины и *демонстрируют возможность* получения заявленных результатов.

6. Общая трудоёмкость дисциплины «Разработка систем визуализации данных» составляет 5 зачётных единиц (180 часов, в том числе 4 часа практической подготовки).

7. Информация о взаимосвязи изучаемых дисциплин и вопросам исключения дублирования в содержании дисциплин *соответствует* действительности. Дисциплина «Разработка систем визуализации данных» взаимосвязана с другими дисциплинами ОПОП ВО и Учебного плана по направлению 09.04.03 «Прикладная информатика» и возможность дублирования в содержании отсутствует.

8. Представленная Программа предполагает использование современных образовательных технологий, используемые при реализации различных видов учебной работы. Формы образовательных технологий соответствуют специфике дисциплины

9. Программа дисциплины «Разработка систем визуализации данных» предполагает занятия в интерактивной и активной форме.

10. Виды, содержание и трудоёмкость самостоятельной работы студентов, представленные в Программе, соответствуют требованиям к подготовке выпускников, содержащимся во ФГОС ВО направления 09.04.03 «Прикладная информатика».

11. Представленные и описанные в Программе формы текущей оценки знаний (защита практических работ, контрольная работа), соответствуют специфике дисциплины и требованиям к выпускникам.

Форма промежуточного контроля знаний студентов, предусмотренная Программой, осуществляется в форме зачета с оценкой и защиты курсового проекта, что соответствует статусу дисциплины, как дисциплины по выбору части, формируемой участниками образовательных отношений учебного иикла Б1.В.ДВ ФГОС ВО направления 09.04.03 «Прикладная информатика».

12. Формы оценки знаний, представленные в Программе, соответствуют специфике дисциплины и требованиям к выпускникам.

13. Учебно-методическое обеспечение дисциплины представлено: основной литературой - 2 источника (базовый учебник), дополнительной литературой - 3 наименования, Интернет-ресурсы - 2 источника и соответствует требованиям ФГОС ВО направления 09.04.03 «Прикладная информатика».

14. Материально-техническое обеспечение дисциплины соответствует специфике дисциплины «Разработка систем визуализации данных» и обеспечивает использование современных образовательных, в том числе интерактивных методов обучения.

15. Методические рекомендации студентам и методические рекомендации преподавателям по организации обучения по дисциплине дают представление о специфике обучения по дисциплине «Разработка систем визуализации данных».

#### ОБЩИЕ ВЫВОДЫ

На основании проведенного рецензирования можно сделать заключение, что характер, структура и содержание рабочей программы дисциплины «Разработка систем визуализации данных» ОПОП ВО по направлению 09.04.03 «Прикладная информатика» (направленность «Информационные системы в логистике»), разработанная Зейлигером А.М, профессором, к.т.н., д.б.н. и Ермолаевой О.С., старшим преподавателем кафедры прикладной информатики, соответствует требованиям ФГОС BO, профессиональных стандартов. современным требованиям экономики, рынка труда и позволит при её реализации успешно обеспечить формирование заявленных компетенций.

Рецензент: Ивашова О. Н., старший преподаватель кафедры информационных way технологий в АПК, к.с.-х.н.  $\frac{\mu}{2}$  abyycray 2021  $\Gamma$ . (подпись)